# knauf

## **Bauvorhaben**

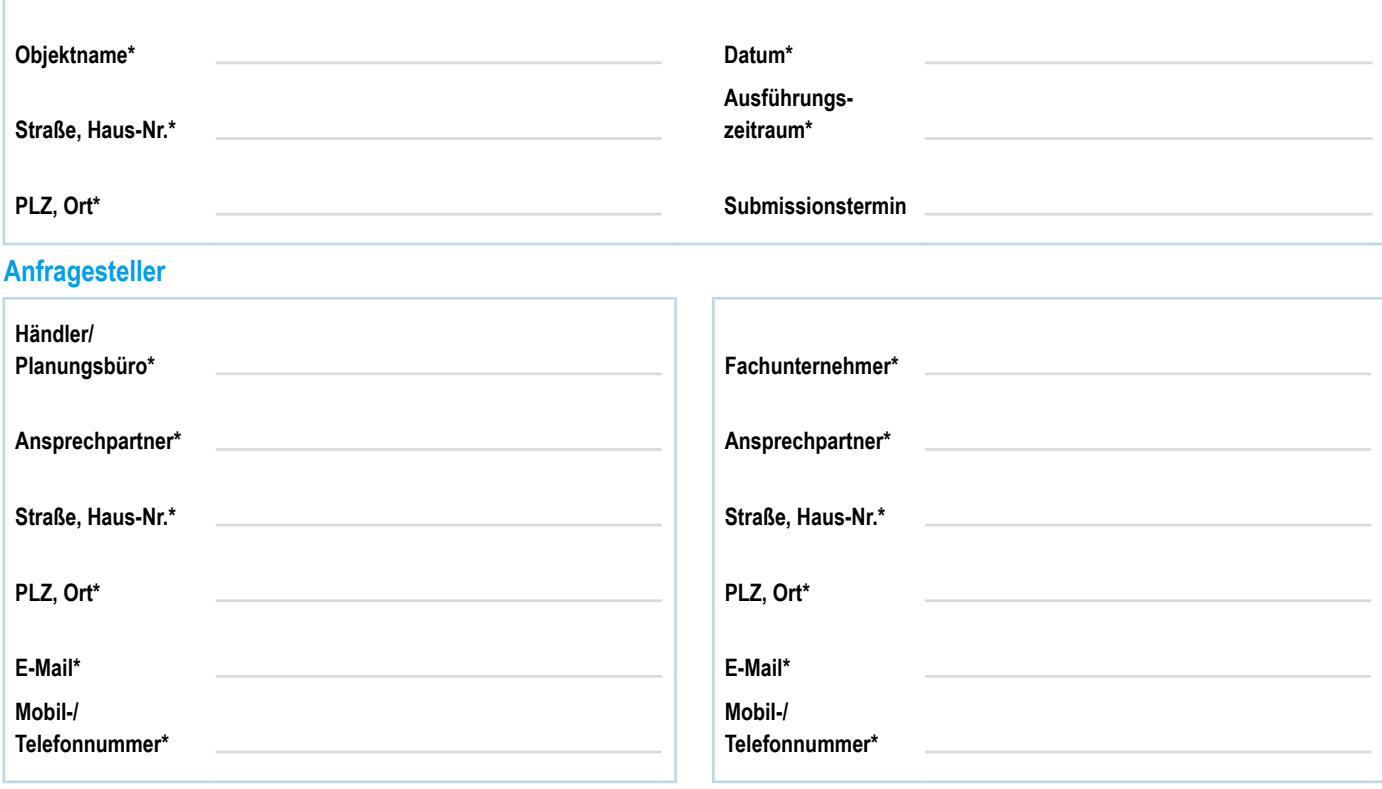

# **Bemerkungen / Skizze**

**Bild einfügen**

**Knauf Vertriebsmitarbeiter**

\*Pflichtfelder

**zurücksetzen**

**Formular drucken**

**1**

**Anforderungsbogen**

# **Stahl-Leichtbau Sonderlösung**

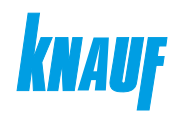

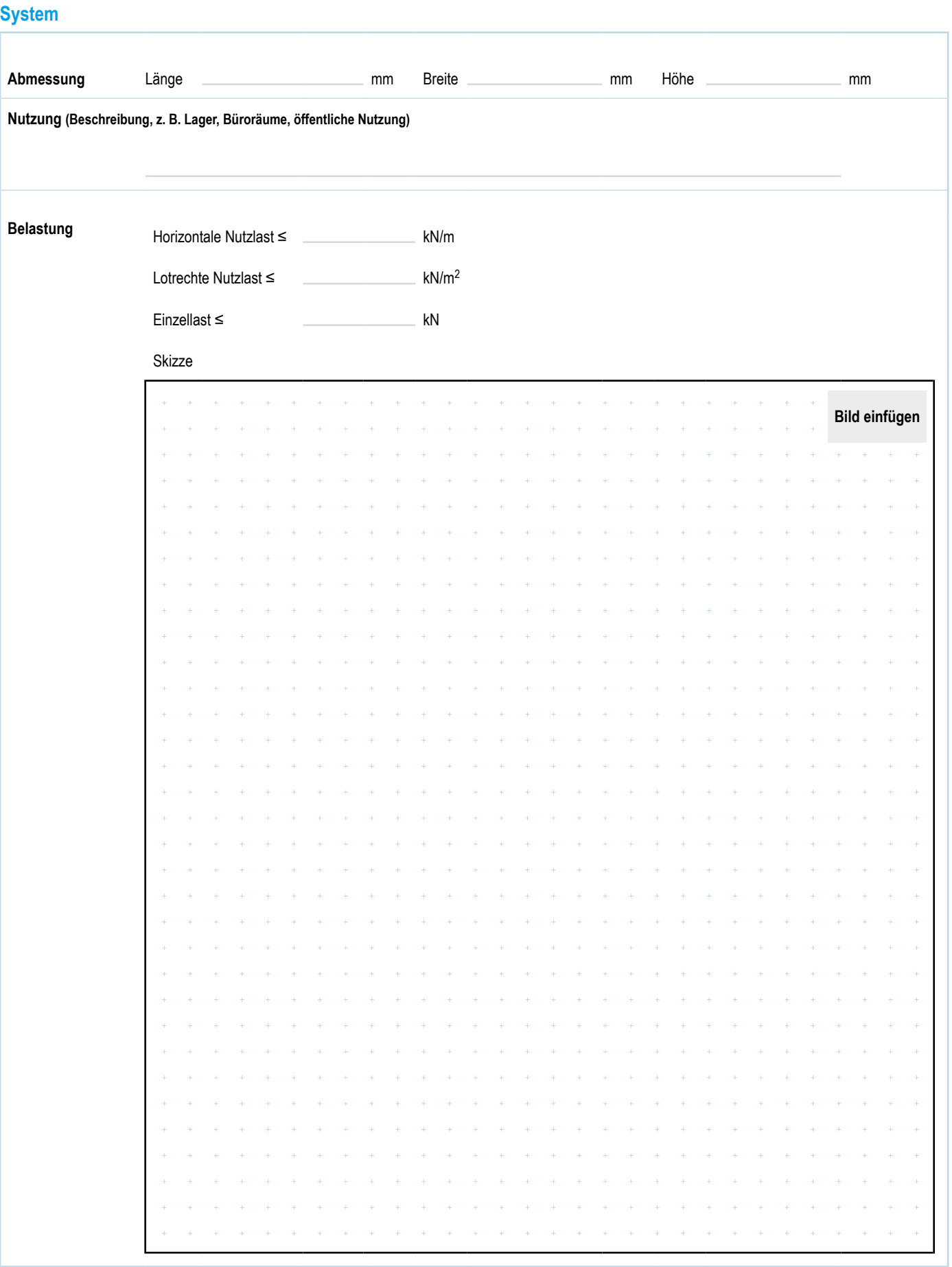

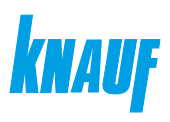

**Contract Contract** 

# **Anforderungsbogen**

# **Stahl-Leichtbau Sonderlösung**

# **Bauphysikalische Anforderungen**

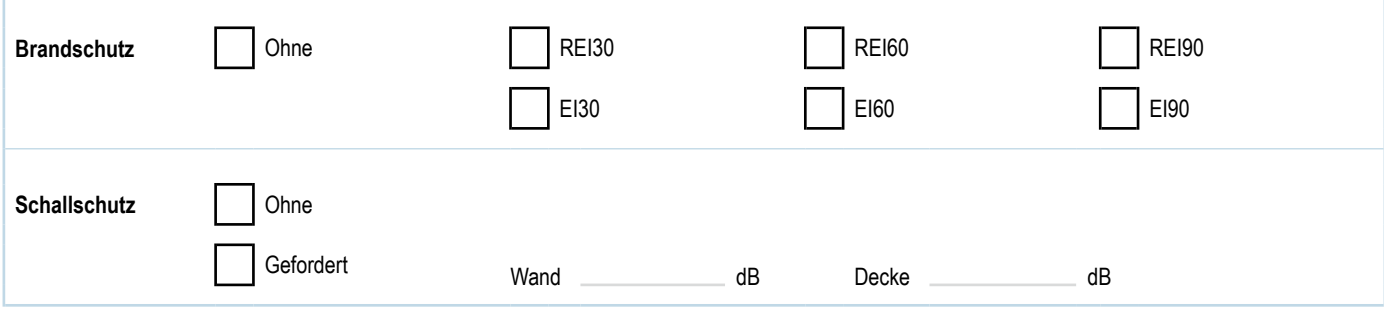

# **Anforderungen / Bemerkungen / Skizze**

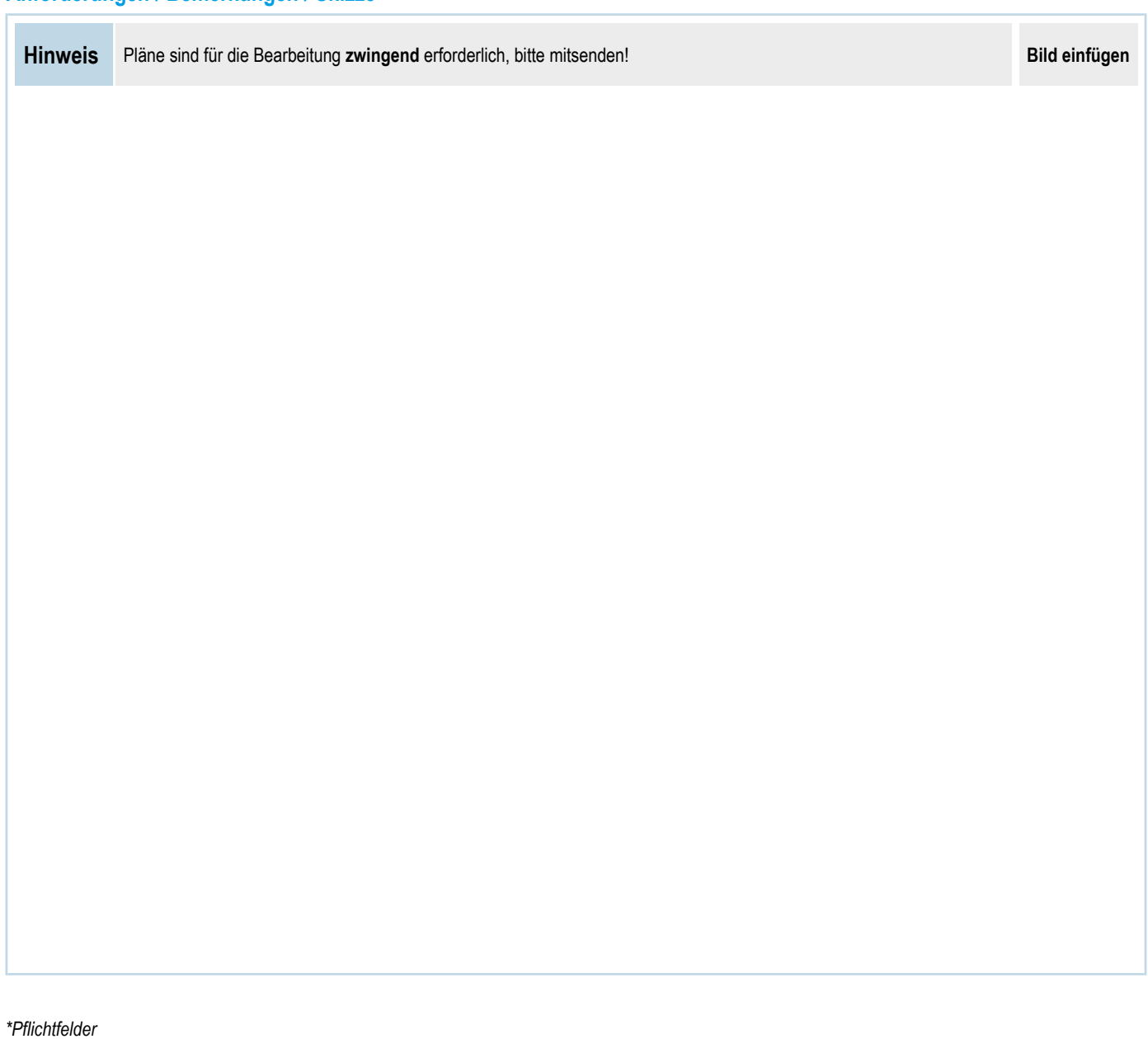

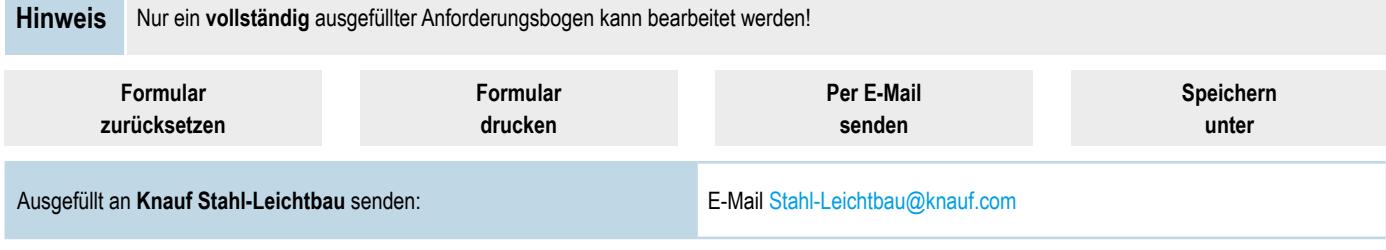

# **Begriffserklärung**

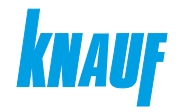

## **Brandschutz**

Erläuterung der Klassifizierungskriterien nach DIN EN 13501-2

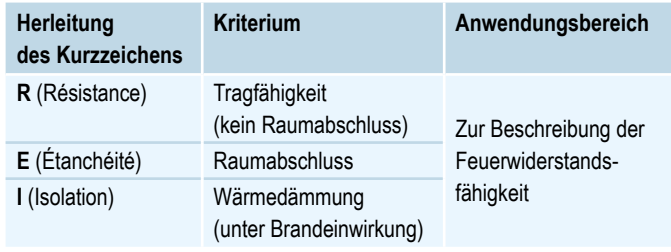

Beispiele:

- **R** Tragfähigkeit
- **EI** Raumabschluss + Wärmedämmung
- **REI** Tragfähigkeit + Raumabschluss + Wärmedämmung

## **Nutzlastkategorie**

Die Nutzlastkategorie dient zur Festlegung der Nutzlasten anhand der Gebäude- oder Raumnutzung nach DIN EN 1991-1-1/NA.

#### **Lotrechte Nutzlasten**

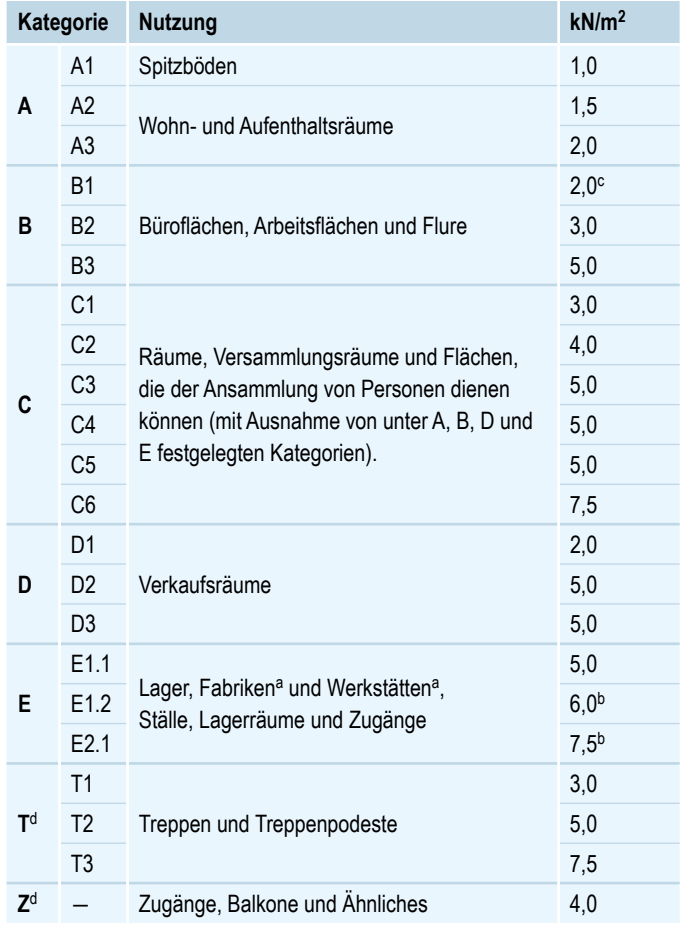

- a) *Nutzlasten in Fabriken und Werkstätten gelten als vorwiegend ruhend. Im Einzelfall sind häufig wiederholende Lasten je nach Gegebenheit als nicht vorwiegend ruhende Lasten einzuordnen.*
- b) *Bei diesen Werten handelt es sich um Mindestwerte. In Fällen, in denen höhere Lasten vorhersschen, sind die hören Lasten anzusetzen.*
- c) *Für die W*e*iterleitung der Lasten in Räumen mit Decken ohne ausreichende Querverteilung auf stützenden Bauteile darf der angegeben Wert um 0,5 kN/m<sup>2</sup> abgemindert werden.*
- d) *Hinsichtlich der Einwirkungskombinationen sind die Einwirkungen der Nutzungskategorie des jeweiligen Gebäudes oder Gebäudeteils zuzuordnen.*

#### **Horizontale Nutzlasten**

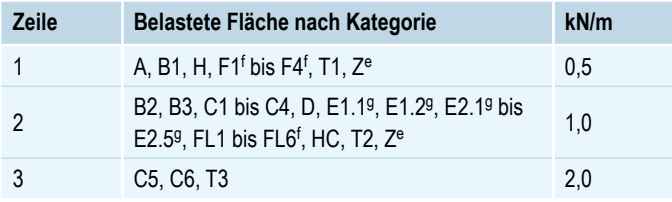

- *e) Für Kategorie Z ist die Zuordnung in Zeile 1 bzw. Zeile 2 entsprechend der zugehörigen maßgeblichen Nutzungskategorien nach Tabelle Lotrechte Nutzlasten vorzunehmen.*
- *f) Anprall wird durch konstruktive Maßnahmen ausgeschlossen.*
- *g) Bei Flächen der Kategorie E1.1, E1.2, E2.1 bis E2.5, die nur zu Kontrollund Wartungszwecken begangen werden, sind die Lasten in Abstimmung mit dem Bauherrn festzulegen, jedoch mindesten 0,5 kN/m.*

## **Ständige Lasten**

■ **Eigenlast**

Belastung durch Masse der Bauteile (Eigengewicht)

#### ■ **Auflast**

Ruhende Lasten, die ständig auf die Bauteile wirken (z. B. Lagerung von Baustoffe auf Palette oder Ausbaulasten)

Die Einleitung von Gebäudelasten (ständige Auflasten) aus beispielweise Stützen oder Unterzügen ist separat anzugeben und abzustimmen.

## **Veränderliche Lasten**

# ■ **Nutzlast**

Belastung durch Nutzung der Gebäude

- **Bedingt begehbar**
	- Nutzlast infolge einer Person;

Belastung zu Revisionszwecken (100 kg – Person + Werkzeug)

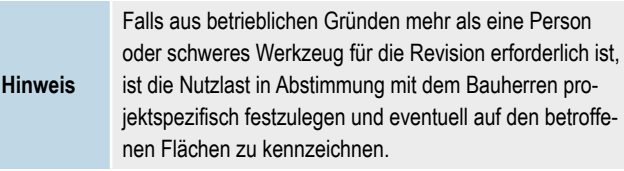

#### ■ **Windlast (innen und außen)**

Druckverteilung um ein Bauwerk, welches einer Windströmung ausgesetzt ist (z. B. durch Tore)

#### **Wind Innendruck**

Windlast auf Bauteilflächen innerhalb der Gebäudehülle infolge von Windeinwirkung

#### ■ **Schneelast**

Einwirkung auf Bauwerke abhängig von von der geografischen Lage, Form des betrachteten Bauwerks, Schneeart und -menge

## **Außergewöhnliche Lasten**

#### ■ **Erdbeben**

Erfüllung von Anforderungen an die Standsicherheit und Schadensbegrenzung mit einer bestimmten Zuverlässigkeit